WZÓR

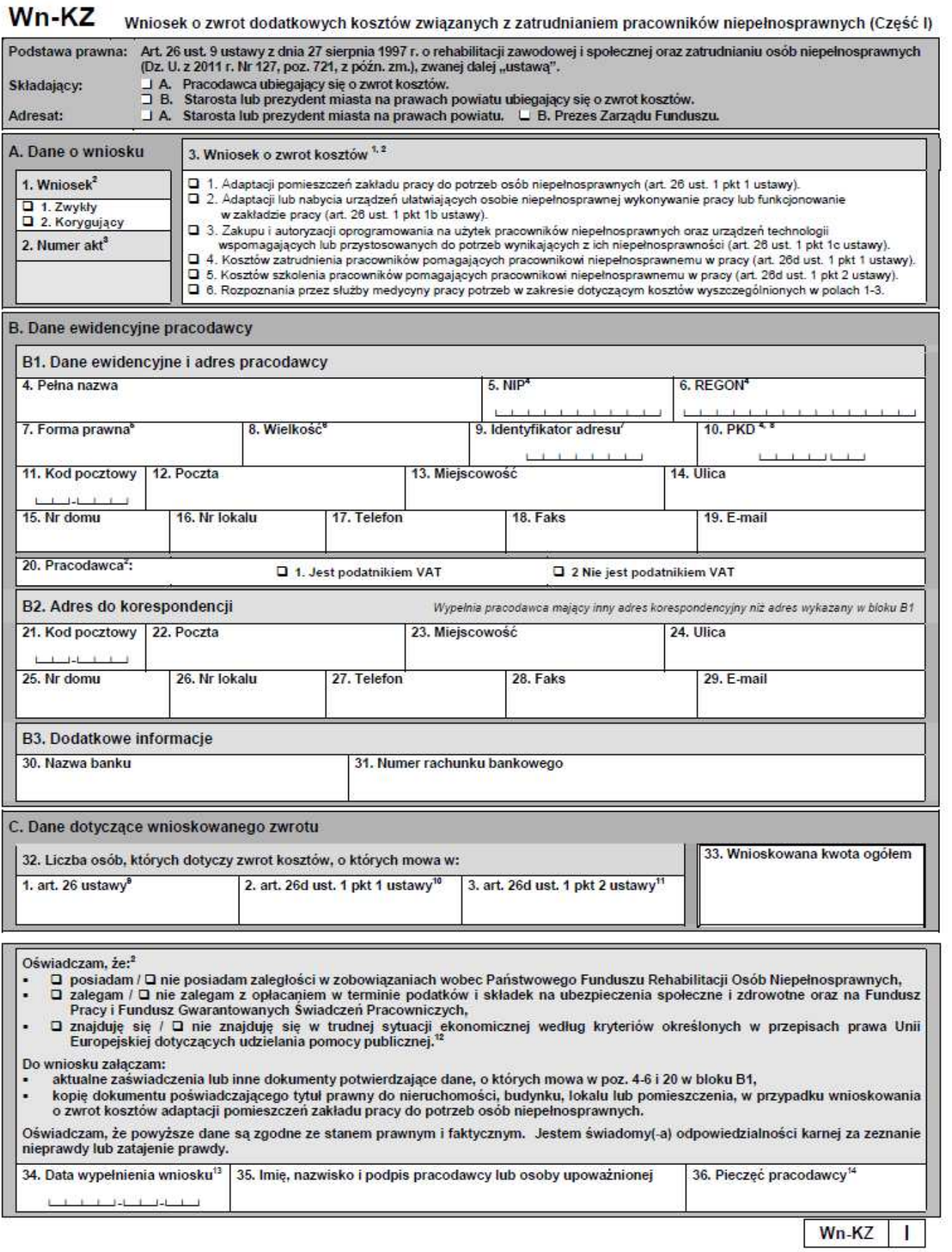

### **Objaśnienia do I części formularza Wn-KZ**

<sup>1</sup> W przypadku zaznaczenia pola 1, 2, 3 lub 6 w poz. 3 w Części I należy dodatkowo wypełnić Część II wniosku. W przypadku zaznaczenia pola 4 w poz. 3 należy dodatkowo wypełnić Część III wniosku. W przypadku zaznaczenia pola 5 w poz. 3 należy dodatkowo wypełnić Część IV wniosku.

- 2 W odpowiednim polu wstawić X.
- 3 Wypełnia adresat (odpowiednio: starosta lub Prezes Zarządu Funduszu).
- 4 Wpisać numer, o ile jego nadanie wynika z przepisów prawa.

5 Należy podać kod odpowiadający formie prawnej pracodawcy: 1A — przedsiębiorstwo państwowe, 1B — jednoosobowa spółka Skarbu Państwa, 1C — jednoosobowa spółka jednostki samorządu terytorialnego, w rozumieniu przepisów o gospodarce komunalnej, 1D — spółka akcyjna albo spółka z ograniczoną odpowiedzialnością, w stosunku do których Skarb Państwa, jednostka samorządu terytorialnego, przedsiębiorstwo państwowe lub jednoosobowa spółka Skarbu Państwa są podmiotami, które posiadają uprawnienia takie jak przedsiębiorcy dominujący w rozumieniu przepisów o ochronie konkurencji i konsumentów, 2 — pracodawca nienależący do kategorii określonych kodem od 1A do 1D.

6 Należy podać odpowiedni kod: 0 — mikroprzedsiębiorca, kod 1 — przedsiębiorca mały, kod 2 — przedsiębiorca średni, kod 3 — inny przedsiębiorca. Wpisując kod, należy brać pod uwagę dane na ostatni dzień roku poprzedzającego rok sprawozdawczy.

7 Należy podać pełne, siedmiocyfrowe oznaczenie gminy, na obszarze której pracodawca ma siedzibę lub miejsce zamieszkania zgodnie z rozporządzeniem Rady Ministrów z dnia 15 grudnia 1998 r. w sprawie szczegółowych zasad prowadzenia, stosowania i udostępniania krajowego rejestru urzędowego podziału terytorialnego kraju oraz związanych z tym obowiązków organów administracji rządowej i jednostek samorządu terytorialnego (Dz. U. Nr 157, poz. 1031, z późn. zm.). Identyfikatory terytorialne gmin dostępne są na stronie internetowej Głównego Urzędu Statystycznego oraz Państwowego Funduszu Rehabilitacji Osób Niepełnosprawnych.

8 Należy wpisać klasę rodzaju działalności (4 pierwsze znaki) zgodnie z rozporządzeniem Rady Ministrów z dnia 24 grudnia 2007 r. w sprawie Polskiej Klasyfikacji Działalności (PKD) (Dz. U. Nr 251, poz. 1885, z późn. zm.).

<sup>9</sup>Należy podać liczbę osób niepełnosprawnych, których dotyczy zwrot kosztów określonych w art. 26 ustawy.

<sup>10</sup> Należy podać liczbę osób pomagających pracownikowi niepełnosprawnemu, których dotyczy zwrot kosztów określonych w art. 26d ust. 1 pkt 1 ustawy.

<sup>11</sup> Należy podać liczbę osób pomagających pracownikowi niepełnosprawnemu, których dotyczy zwrot kosztów określonych w art. 26d ust. 1 pkt 2 ustawy.

<sup>12</sup> Kryteria te są określone w art. 2 pkt 18 rozporządzenia Komisji (UE) nr 651/2014 z dnia 17 czerwca 2014 r. uznającego niektóre rodzaje pomocy za zgodne z rynkiem wewnętrznym w zastosowaniu art. 107 i 108 Traktatu (Dz. Urz. UE L 187 z 26.06.2014, str. 1). Wypełnia pracodawca, dla którego zwrot kosztów stanowi pomoc publiczną.

<sup>13</sup> Należy podać datę w formacie: rok–miesiąc–dzień.

<sup>14</sup> Należy wypełnić w przypadku składania wniosku w formie dokumentu pisemnego, jeżeli pracodawca posiada pieczęć.

#### Wn-KZ Wniosek o zwrot dodatkowych kosztów związanych z zatrudnianiem pracowników niepełnosprawnych (Część II)

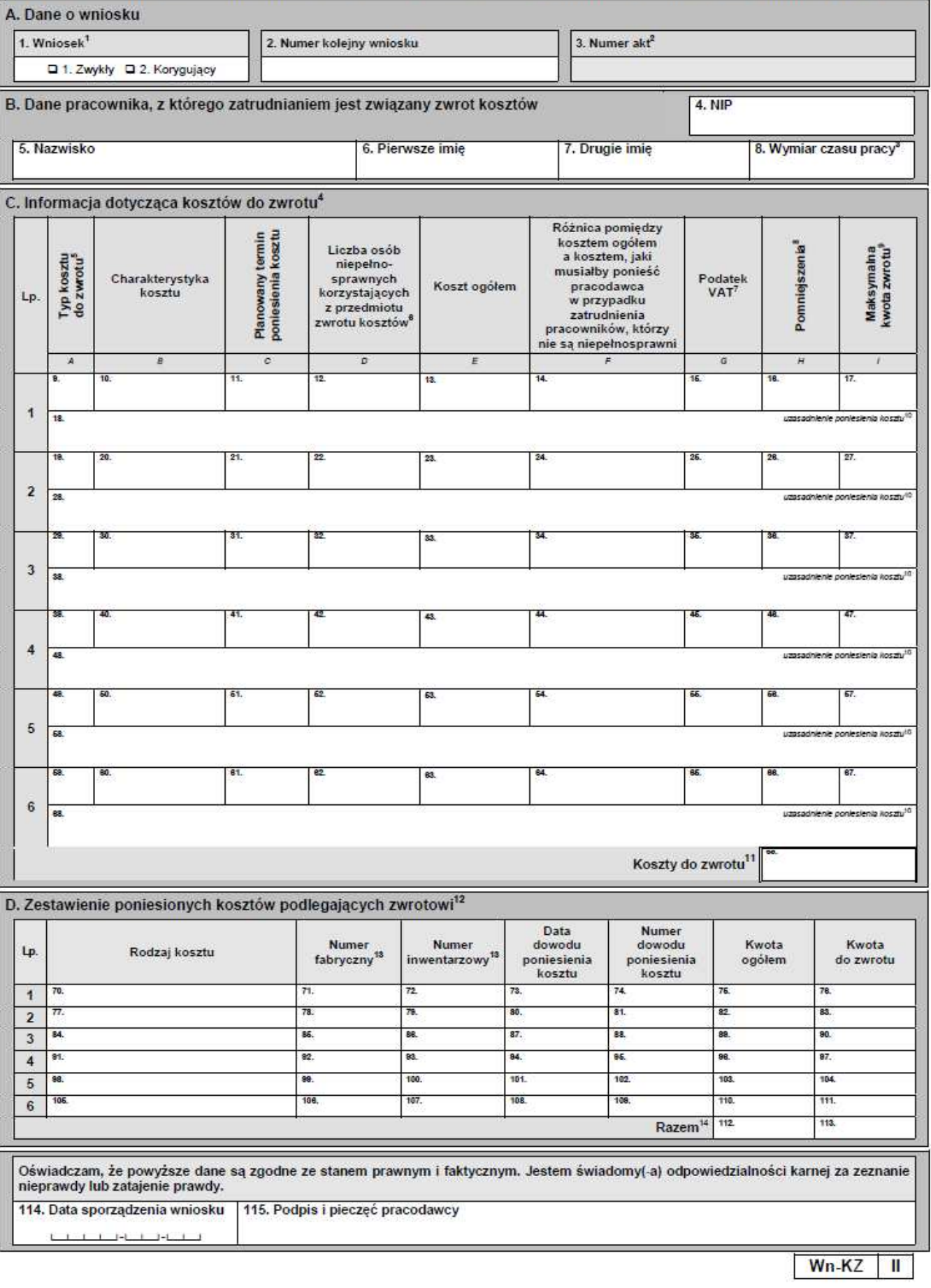

### **Objaśnienia do II części formularza Wn-KZ**

- 1 Należy wpisać znak X w odpowiednim polu.
- <sup>2</sup> Wypełnia adresat (odpowiednio: starosta lub Prezes Zarzadu Funduszu).

3 Należy wpisać odpowiednio wymiar czasu pracy pracownika niepełnosprawnego pozostającego w zatrudnieniu u pracodawcy w dniu złożenia wniosku albo wymiar czasu pracy, na który pracodawca zamierza zatrudnić osobę niepełnosprawną zarejestrowaną jako bezrobotna lub poszukująca pracy niepozostająca w zatrudnieniu.

<sup>4</sup>Należy wypełnić w przypadku składania II części wniosku Wn-KZ zwykłego oraz w razie korygowania danych z poz. 9–69.

5 W kol. A należy wpisać 1 — dla kosztu adaptacji pomieszczeń zakładu pracy do potrzeb osób niepełnosprawnych, w szczególności poniesionych w związku z przystosowaniem tworzonych lub istniejących stanowisk pracy dla tych osób, 2 — dla kosztu adaptacji lub nabycia urządzeń ułatwiających osobie niepełnosprawnej wykonywanie pracy lub funkcjonowanie w zakładzie pracy, 3 — dla kosztu zakupu i autoryzacji oprogramowania na użytek pracowników niepełnosprawnych oraz urządzeń technologii wspomagających lub przystosowanych do potrzeb wynikających z ich niepełnosprawności, 4 — dla kosztu rozpoznania przez służby medycyny pracy potrzeb wynikających z niepełnosprawności.

6 Należy ustalić w przeliczeniu na pełny wymiar czasu pracy.

7 Należy wykazać kwotę podatku od towarów i usług naliczony od kwoty z kol. F, w stosunku do której — zgodnie z przepisami ustawy o podatku od towarów i usług — podatnikowi przysługuje prawo do obniżenia kwoty podatku należnego lub zwrotu różnicy podatku.

8 Należy wykazać kwotę kosztów (z kol. F – kol. G) finansowaną ze środków publicznych, w tym kwotę kosztów podlegających zwrotowi na podstawie art. 26 ustawy z dnia 27 sierpnia 1997 r. o rehabilitacji zawodowej i społecznej oraz zatrudnianiu osób niepełnosprawnych oraz kwotę kosztów płacy wliczoną do kwoty kosztu wytworzenia urządzenia, oprogramowania, urządzenia technologii lub przedmiotów adaptujących pomieszczenie do potrzeb osób niepełnosprawnych.

- 9 Kol.  $I =$  kol.  $F -$  kol.  $G -$  kol. H.
- <sup>10</sup> Należy określić odpowiednio:
	- nazwę i lokalizację: odpowiednio pomieszczeń zakładu pracy adaptowanych do potrzeb osób niepełnosprawnych, stanowiska pracy osoby niepełnosprawnej, adaptowanych lub nabytych urządzeń ułatwiających osobie niepełnosprawnej wykonywanie pracy lub funkcjonowanie w zakładzie pracy, oprogramowania zakupionego lub autoryzowanego na użytek pracowników niepełnosprawnych, urządzeń technologii wspomagających lub przystosowanych do potrzeb wynikających z ich niepełnosprawności,
	- zakres planowanej adaptacji urządzeń lub pomieszczeń,
	- zakres planowanego przystosowania stanowiska pracy do potrzeb pracownika niepełnosprawnego,
	- przewidywane efekty poniesienia kosztu w aspekcie ograniczenia skutków niepełnosprawności,
	- ograniczenia sprawności ruchowej i predyspozycji psychicznych oraz rodzaj i stopień niepełnosprawności osób, które w związku z poniesieniem kosztu przez pracodawcę mogą wykonywać pracę w adaptowanym pomieszczeniu, na przystosowanym stanowisku pracy, lub przy użyciu oprogramowania lub urządzenia.

<sup>11</sup> Kwota wykazana w poz. 69 nie może być wyższa od sumy kwot wykazanej w poz. 17, 27, 37, 47, 57 i 67 ani od kwoty dwudziestokrotnego przeciętnego wynagrodzenia.

<sup>12</sup> Należy wypełnić w przypadku składania II części wniosku Wn-KZ korygującego po poniesieniu kosztów oraz w razie późniejszego korygowania danych z poz. 70–113.

Nie należy wypełniać, jeżeli nie nadano numeru fabrycznego lub inwentarzowego.

<sup>14</sup> W poz. 113 należy wykazać kwotę udokumentowanych kosztów z poz. 112 pomniejszoną o:

- kwotę kosztu, jaki musiałby ponieść pracodawca w przypadku zatrudnienia pracowników, którzy nie są niepełnosprawni,
- kwotę podatku od towarów i usług naliczonego od kwoty wykazanej w poz. 112, w stosunku do której zgodnie z przepisami ustawy o podatku od towarów i usług — podatnikowi przysługuje prawo do obniżenia kwoty podatku należnego lub zwrotu różnicy podatku,
- kwotę kosztów finansowanych pracodawcy ze środków publicznych.

Kwota wykazana w poz. 113 nie może przekroczyć kwoty zwrotu określonej w umowie o zwrot kosztów.

# Wn-KZ – Wniosek o zwrot dodatkowych kosztów związanych z zatrudnianiem pracowników niepełnosprawnych (Część III)<br>A. Dane o wniosku

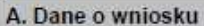

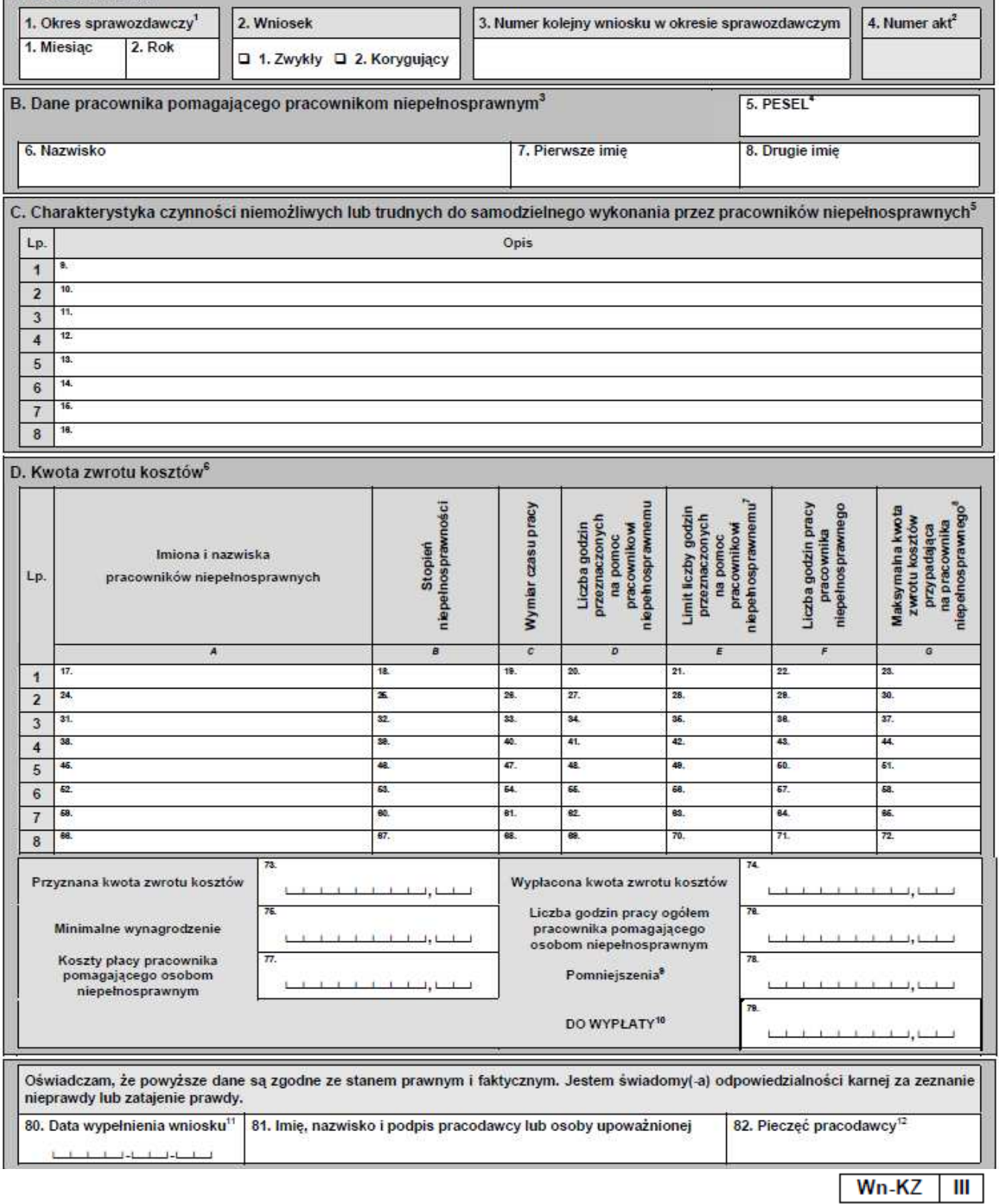

### **Objaśnienia do III części formularza Wn-KZ**

- 1 Okres zatrudnienia osoby niepełnosprawnej, za który wypłacono wynagrodzenie.
- <sup>2</sup>Wypełnia adresat (odpowiednio: starosta lub Prezes Zarządu Funduszu).
- 3 Należy wykazać dane pracownika pomagającego pracownikowi niepełnosprawnemu w pracy w zakresie czynności ułatwiających komunikowanie się z otoczeniem oraz czynności niemożliwych lub trudnych do samodzielnego wykonania przez pracownika niepełnosprawnego na stanowisku pracy.
- <sup>4</sup>Należy wpisać PESEL, a w razie jego braku numer dowodu tożsamości lub inny numer identyfikacyjny, jeżeli został nadany przed dniem złożenia wniosku.
- 5 Należy wypełnić, wykazując w jednej pozycji dane dotyczące jednego pracownika niepełnosprawnego, w przypadku składania III części wniosku Wn-KZ zwykłego oraz w razie korygowania danych z poz. 9–16.
- 6 Należy wypełnić w przypadku składania III części wniosku Wn-KZ korygującego po poniesieniu kosztów oraz w razie późniejszego korygowania danych z poz. 17–79.
- $7$  Kol. E = min. (kol.D; 0,2 x poz. 76).
- 8 Kol.  $G = poz. 75 \times kol. E / kol. F.$
- 9 Kwota kosztów płacy pracownika pomagającego osobom niepełnosprawnym finansowana ze środków publicznych.
- $10$  Poz. 79 = min. ((poz. 73 poz. 74); (poz. 77 poz. 78); (poz. 23 + poz. 30 + poz. 37 + poz. 44 + poz. 51 + poz. 58 + poz. 65 + poz. 72)).
- <sup>11</sup> Należy podać datę w formacie: rok–miesiąc–dzień.
- <sup>12</sup>Należy wypełnić w przypadku składania wniosku w formie dokumentu pisemnego, jeżeli pracodawca posiada pieczęć.

## Wn-KZ Wniosek o zwrot dodatkowych kosztów zwiazanych z zatrudnianiem pracowników niepełnosprawnych (Cześć IV)

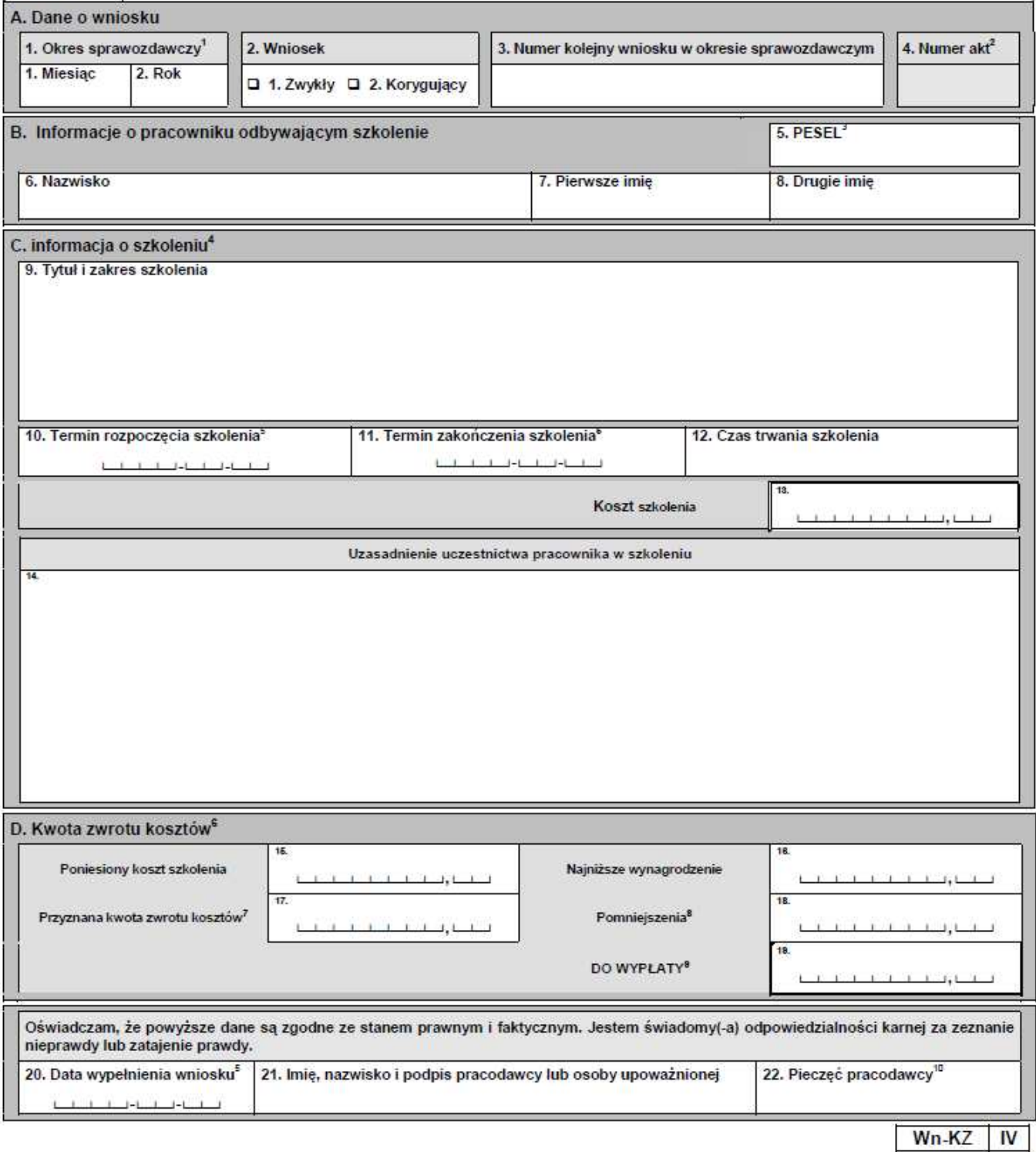

### **Objaśnienia do IV części formularza Wn-KZ**

- 1 Okres zatrudnienia osoby niepełnosprawnej, w którym poniesiono koszty szkolenia w zakresie pracowników pomagających pracownikom niepełnosprawnym w pracy. 2
- Wypełnia adresat (odpowiednio: starosta lub Prezes Zarządu Funduszu).
- 3 Należy wpisać PESEL, a w razie jego braku numer dowodu tożsamości lub inny numer identyfikacyjny, jeżeli został nadany przed dniem złożenia wniosku.
- 4 Należy wypełnić w przypadku składania IV części wniosku Wn-KZ zwykłego oraz w razie korygowania danych z poz. 10–14.
- 5 Należy podać datę w formacie: rok–miesiąc–dzień.
- 6 Należy wypełnić w przypadku składania IV części wniosku Wn-KZ korygującego po poniesieniu kosztów oraz w razie późniejszego korygowania danych z poz. 15–19.
- <sup>7</sup>Należy wykazać pełną kwotę zwrotu kosztów wykazaną w umowie.
- 8 Należy wykazać kwotę kosztów szkolenia, które zostały sfinansowane wnioskodawcy ze środków publicznych.
- 9 Poz. 19 = min. (poz. 15 ; poz. 16 ; poz. 17 ; poz. 15 – poz. 18).
- $10$  Należy wypełnić, jeżeli pracodawca posiada pieczęć.